Subject: [FIXED] Regarding Match of Track Id Posted by Shyam Kumar on Tue, 29 Oct 2013 16:16:39 GMT View Forum Message <> Reply to Message

Hi,

 I want to [access the entrie](https://forum.gsi.de/index.php?t=usrinfo&id=1920)s for fToF only in simulation but I am not able to access the [entries. I am using](https://forum.gsi.de/index.php?t=rview&th=4048&goto=15611#msg_15611) c[ode:](https://forum.gsi.de/index.php?t=post&reply_to=15611)

//---------------------------------------------

```
TFile* f = new TFile("sim_complete.root");
TTree *t=(TTree *) f->Get("cbmsim") ;
TClonesArray *ftof_array=new TClonesArray("PndFtofPoint");
t->SetBranchAddress("FtofPoint",&ftof_array);//Branch names
for (Int t k=0; k<ftof array->GetEntriesFast(); k++)
{
PndFtofPoint* tofpoint = (PndFtofPoint*)ftof_array->At(k);
cout<<"The entries in Ftof are="<< k<<endl;
```
 } //-----------------------------------------------

Thank You

```
Subject: Re: Regarding Match of Track Id
Posted by StefanoSpataro on Tue, 29 Oct 2013 16:23:32 GMT
View Forum Message <> Reply to Message
```
If you take a look into this macro, you can see you forgot the event loop on the tree:

```
GetEntriesFast();
for (Int_t j=0; j< nEntries; j++)
  {
   t->GetEntry(j);
   for (Int_t k=0; k<ftof_array->GetEntriesFast(); k++)
    {
     PndFtofPoint* tofpoint = (PndFtofPoint*)ftof_array->At(k);
      cout<<"This is Ftof entry number "<< k<<endl;
    }
  }
```
Subject: Re: Regarding Match of Track Id Posted by Shyam Kumar on Tue, 29 Oct 2013 17:23:23 GMT View Forum Message <> Reply to Message

Hi Stefano,

 Tha[nk you for reply I](https://forum.gsi.de/index.php?t=usrinfo&id=1920) have a question that when I run the above code I have the output [below. Now for tota](https://forum.gsi.de/index.php?t=rview&th=4048&goto=15613#msg_15613)l [entries I have to](https://forum.gsi.de/index.php?t=post&reply_to=15613) sum these all numbers or I have to consider every entry number as 1 entry.

This is Ftof entry number 3 This is Ftof entry number 1 This is Ftof entry number 2 This is Ftof entry number 3 This is Ftof entry number 4 This is Ftof entry number 5 This is Ftof entry number 6 This is Ftof entry number 7 This is Ftof entry number 8 This is Ftof entry number 9

Subject: Re: Regarding Match of Track Id Posted by StefanoSpataro on Tue, 29 Oct 2013 19:21:17 GMT View Forum Message <> Reply to Message

That is the loop over the ftof hits. If you want t[o have the sum per](https://forum.gsi.de/index.php?t=usrinfo&id=306) event, then it is enough:

Int\_t counts = ftof\_array->GetEntriesFast();

Subject: Re: Regarding Match of Track Id Posted by Shyam Kumar on Fri, 01 Nov 2013 14:22:40 GMT View Forum Message <> Reply to Message

## Hi Stefano,

 I am [matching the trac](https://forum.gsi.de/index.php?t=usrinfo&id=1920)k Id for start detector and Ftof, I have a doubt that for every entry [of tree I get around](https://forum.gsi.de/index.php?t=rview&th=4048&goto=15634#msg_15634) 4 [or 5 track id for](https://forum.gsi.de/index.php?t=post&reply_to=15634) start and around 2 or 3 for Ftof. My question is I have to match the track id for both detectors for every entry of tree one by one or I have to store all the track id corresponding to both detector in two different array for all the entry in tree then in the last I have to match them.

Subject: Re: Regarding Match of Track Id Posted by StefanoSpataro on Fri, 01 Nov 2013 14:33:14 GMT View Forum Message <> Reply to Message

The best way would be to loop over the MCTrack array, you select only the primary particles (GetMotherI[D\(\)==-1\), and for ea](https://forum.gsi.de/index.php?t=usrinfo&id=306)ch MCTrack ID you associate the point in the start and the [point in the ftof. In](https://forum.gsi.de/index.php?t=rview&th=4048&goto=15635#msg_15635) th[e case you have](https://forum.gsi.de/index.php?t=post&reply_to=15635) more than one point for each track IF, mabe you could store also the multiplicity.

Or maybe you define a new TObjArray (or maybe a vector) storing all the Points (or maybe the indices) correlated to the same track id.

Subject: Re: Regarding Match of Track Id Posted by Shyam Kumar on Fri, 01 Nov 2013 14:56:24 GMT View Forum Message <> Reply to Message

## Thank You for reply

 I have tried [to use mc\\_array](https://forum.gsi.de/index.php?t=usrinfo&id=1920) but the entries in MC Track are 5742300 that will take longer [time to match but i](https://forum.gsi.de/index.php?t=rview&th=4048&goto=15636#msg_15636)n [start and ftof i ha](https://forum.gsi.de/index.php?t=post&reply_to=15636)ve entries 19185 and 10340 respectively That is the reason I have choose array to store track id.

Subject: Re: Regarding Match of Track Id Posted by StefanoSpataro on Fri, 01 Nov 2013 15:03:24 GMT View Forum Message <> Reply to Message

Which kind of events do you have, with a so high number of points in the ftof and start? I beliebe ther[e should be someth](https://forum.gsi.de/index.php?t=usrinfo&id=306)ing wrong [Could you please p](https://forum.gsi.de/index.php?t=rview&th=4048&goto=15637#msg_15637)ut [your package a](https://forum.gsi.de/index.php?t=post&reply_to=15637)nd amcros somehwre in the development branch, so that I can take a look? (but next week)

Subject: Re: Regarding Match of Track Id Posted by Shyam Kumar on Fri, 01 Nov 2013 15:22:50 GMT View Forum Message <> Reply to Message

I am using the macro/run/sim\_complete.C for 1 GeV 20000 pion with multiplicity 5 by box generator.I [am using the lamb](https://forum.gsi.de/index.php?t=usrinfo&id=1920)da disk Geometry as start detector. I am attaching the plot and [picture. I have not](https://forum.gsi.de/index.php?t=rview&th=4048&goto=15639#msg_15639) ch[anged any thing](https://forum.gsi.de/index.php?t=post&reply_to=15639) in sim\_complete.C just use box generator and mom=1GeV.

File Attachments

1) MCTrack.ps, downloaded 247 times 2) start6.png, downloaded 377 times

Page [3 of 5 ---- Genera](https://forum.gsi.de/index.php?t=getfile&id=7622)ted from GSI Forum

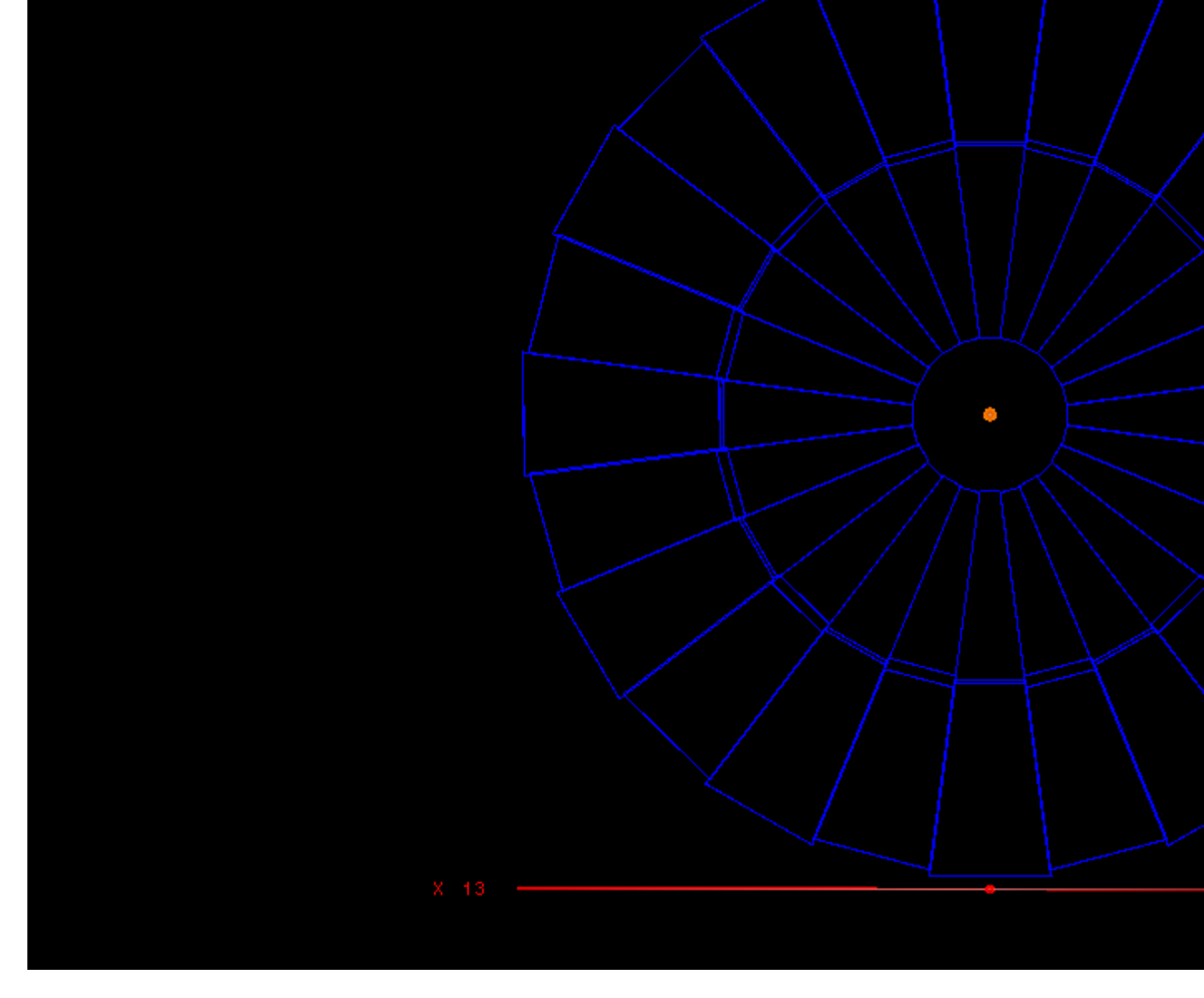

## 3) startftof.png, downloaded 361 times

Page 4 of 5 ---- Generated from GSI Forum

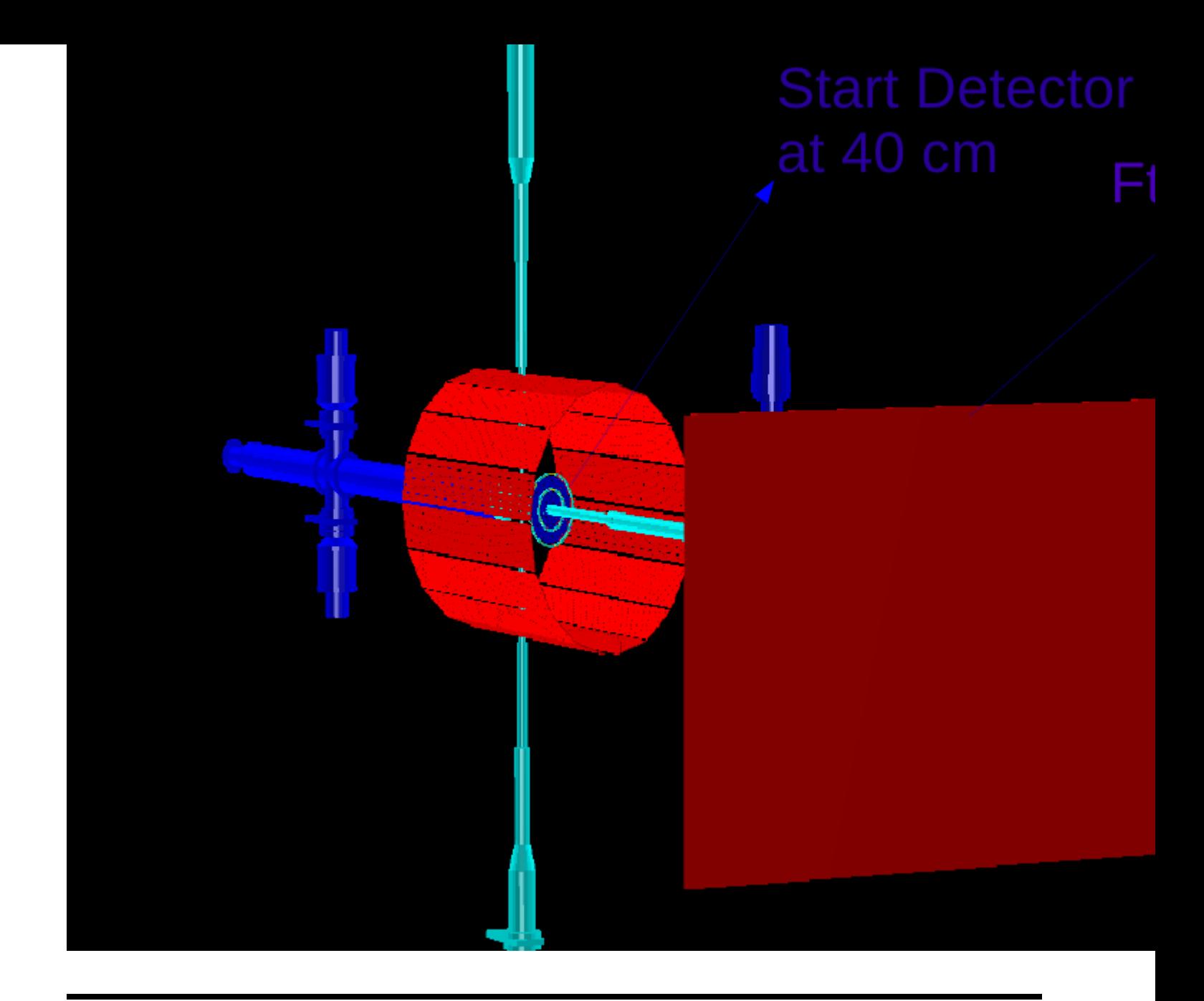

Subject: Re: Regarding Match of Track Id Posted by StefanoSpataro on Fri, 01 Nov 2013 15:28:39 GMT View Forum Message <> Reply to Message

Again, MCTrack is fine, but if you select ONLY the primary particles, where GetMotherI[D\(\)==-1, you should](https://forum.gsi.de/index.php?t=usrinfo&id=306) see many less particles in all the systems. I believe you don't [want to reconstruc](https://forum.gsi.de/index.php?t=rview&th=4048&goto=15640#msg_15640)t s[econdary particl](https://forum.gsi.de/index.php?t=post&reply_to=15640)es.

Subject: Re: Regarding Match of Track Id Posted by Shyam Kumar on Fri, 01 Nov 2013 15:35:47 GMT View Forum Message <> Reply to Message

Thank you for reply, I will try the way you have suggested.